# **III.28**

**Natur und Technik**

# **Spielerisch die Denkweise des Programmierens verstehen – Zum Einstieg und Grundverständnis**

Nach einer Idee von Hans Peter Bergmann

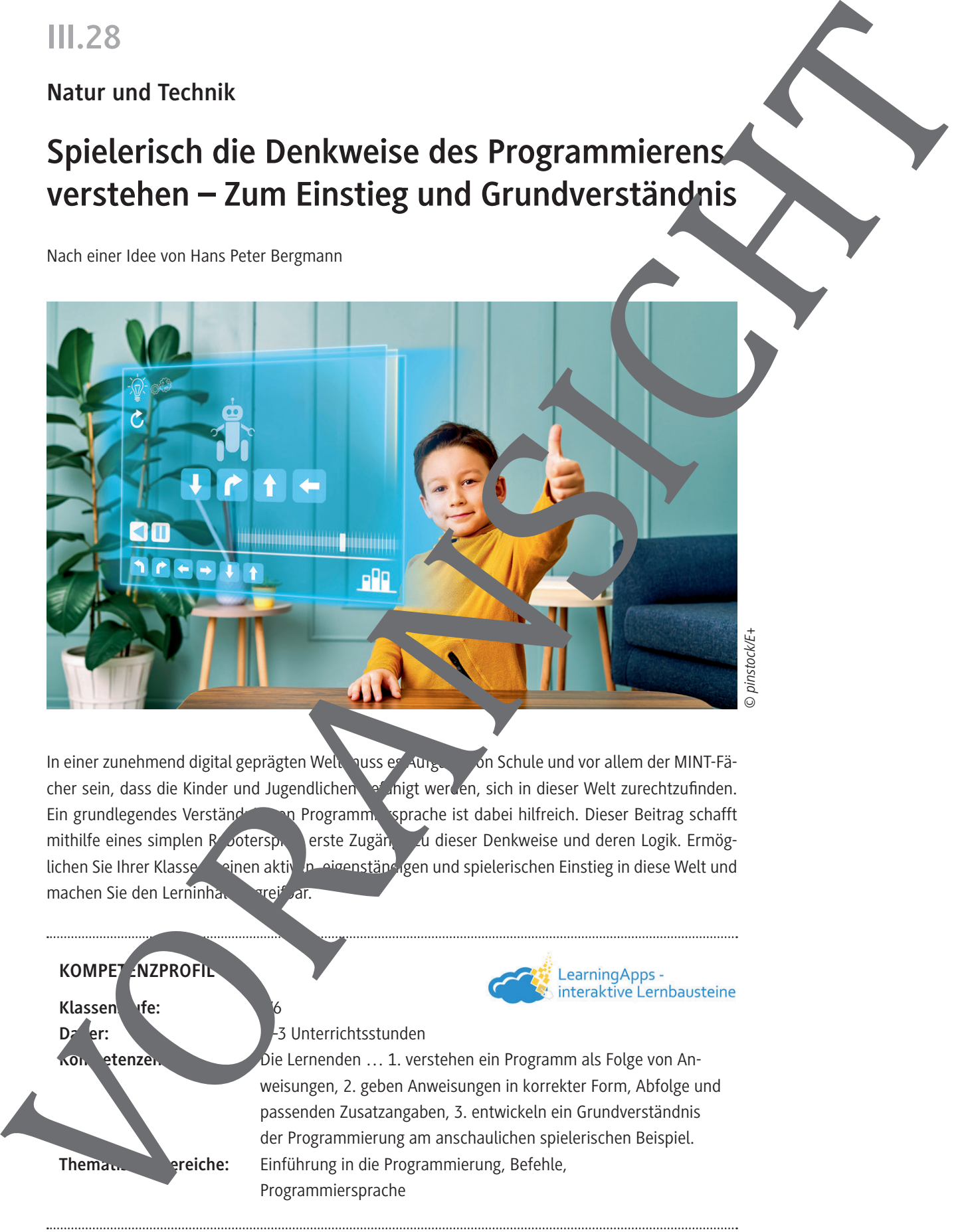

In einer zunehmend digital geprägten Welt muss es Aufgabe von Schule und vor allem der MINT-Fächer sein, dass die Kinder und Jugendlichen befähigt werden, sich in dieser Welt zurechtzufinden. Ein grundlegendes Verständnis von Programmiersprache ist dabei hilfreich. Dieser Beitrag schafft mithilfe eines simplen Rooterspielerste Zugänge zu dieser Denkweise und deren Logik. Ermöglichen Sie Ihrer Klasse so einen aktiven eigenständigen und spielerischen Einstieg in diese Welt und machen Sie den Lerninhalt begreif Jar.

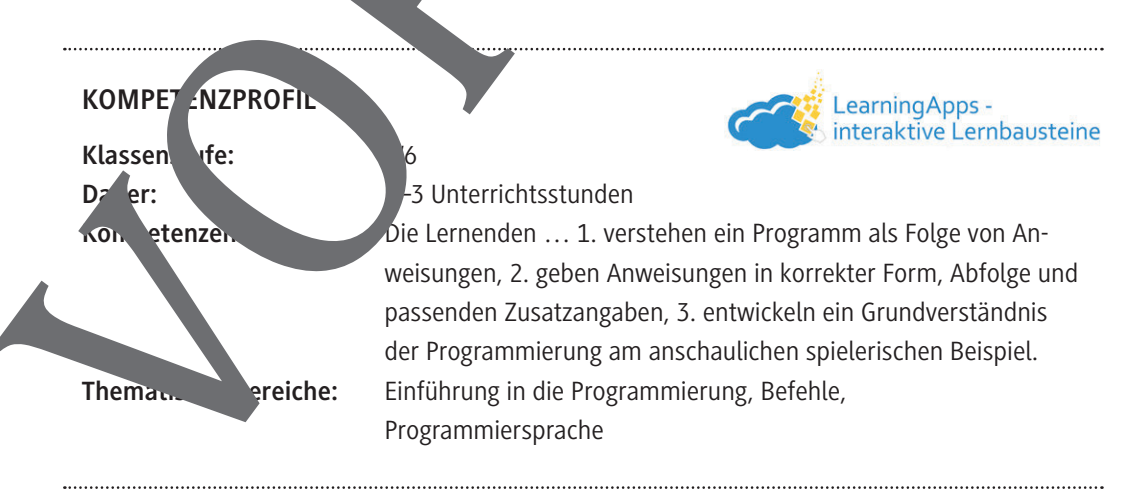

## **Auf einen Blick**

#### **Einstieg (Stunde 1)**

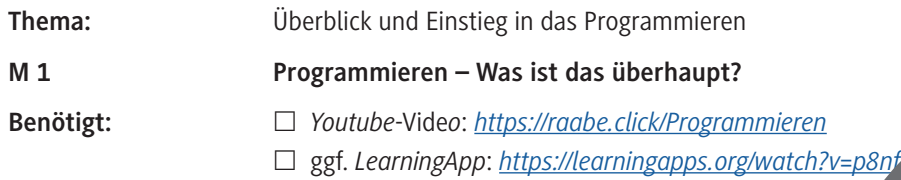

### **Erarbeitung (Stunde 1/2)**

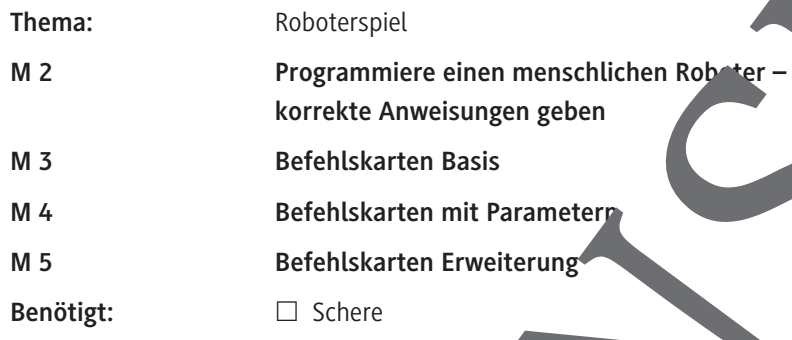

### **Übung und Ergebnissicherung (Stunde 3)**

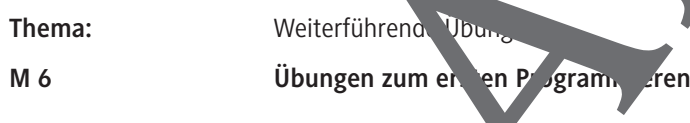

Erklärung zu den mbolen

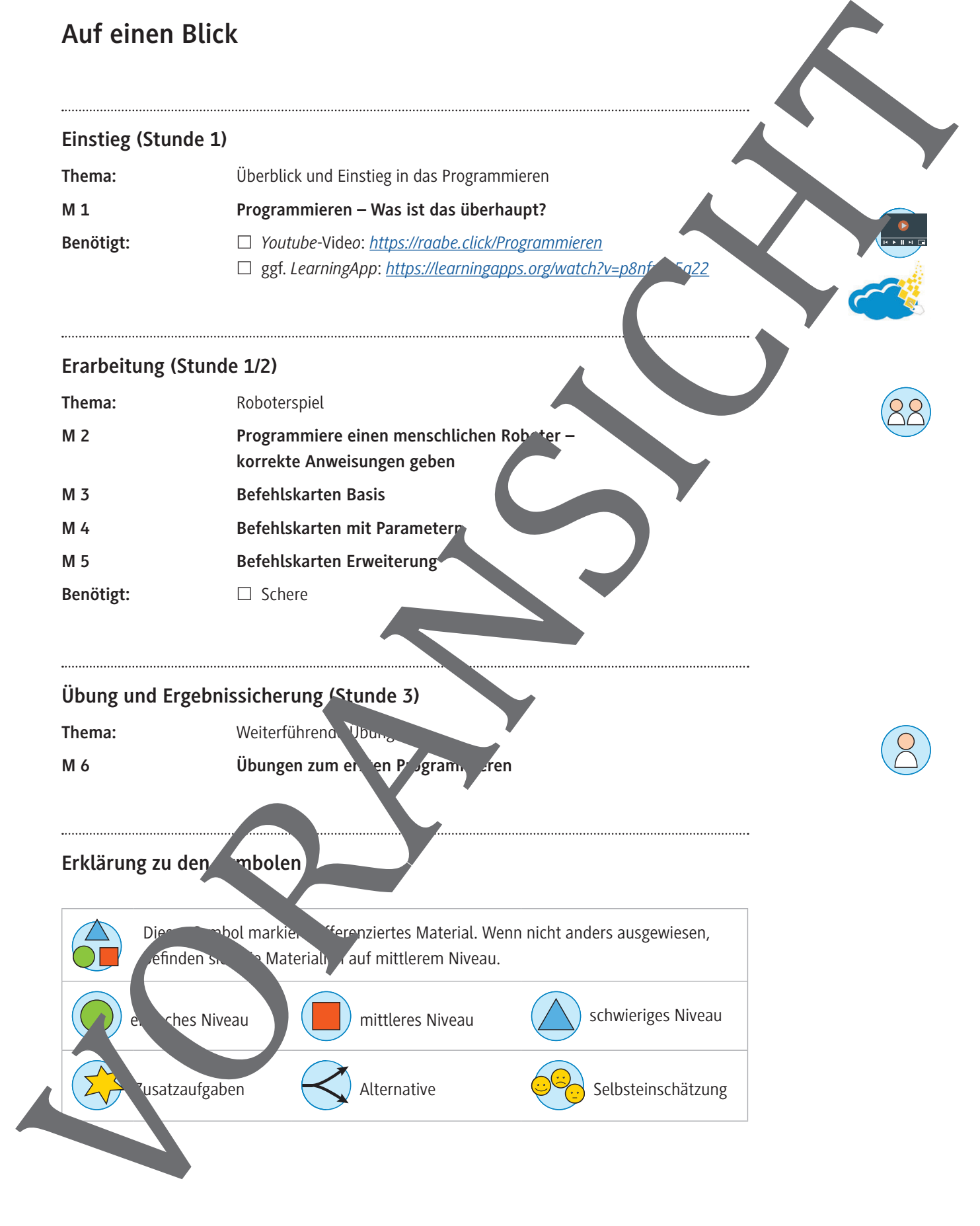

**Programmiere einen menschlichen Roboter – korrekte Anweisungen geben**

Suche dir zunächst einen Partner/eine Partnerin, mit dem/der du zusammenarbeiten wirst. Eine/r von euch ist im Roboterspiel der/die Programmierer/in, der/die andere spied den Roboter.

Der Roboter kennt in seiner Programmiersprache zunächst nur zwei Befehle, die er stur efol

- **Geh** Gehe ein Feld vorwärts.
- **Dreh** Drehe dich nach rechts.

Hierfür stehen euch in **M 3** die entsprechenden Befehlskarten (15 **Geh**- und 5 **Dreh**-Karten) zur Verfügung. Der Roboter bewegt sich auf dem unten gezeigten Spielf<sup>d</sup>.

**Tipp:** Solltet ihr hier auf dem Spielfeld des Arbeitsblatts spielen, **Tradits Roboter z. P. ein Radier**gummi oder eine Münze, den euer Partner/eure Partnerin anhand eurer Befehle bewert. Wenn eure Lehrkraft das Spielfeld lebensgroß z. B. im Klassenraum baut, könnt ihr er ush er ust als Roboter über das Spielfeld bewegen.

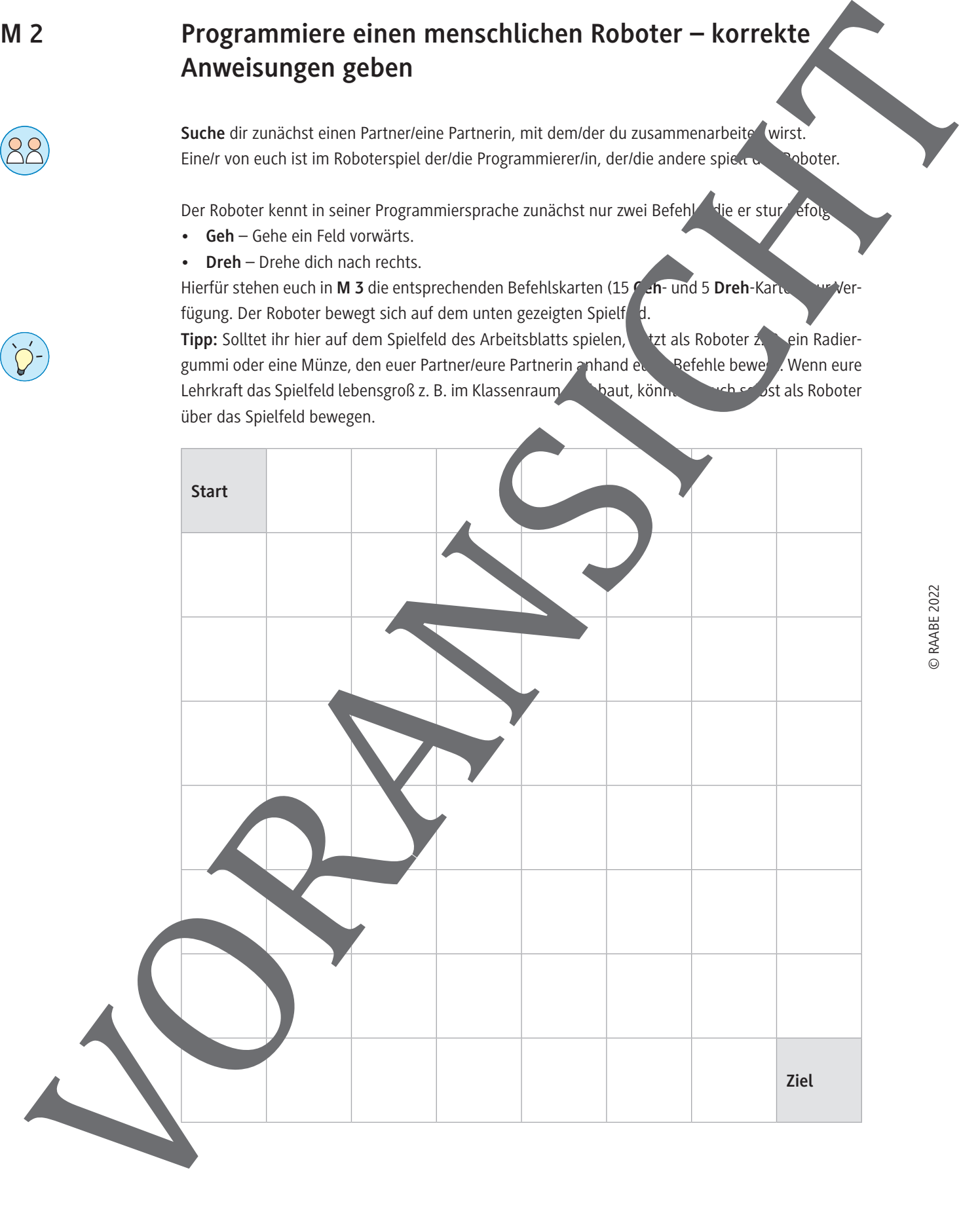

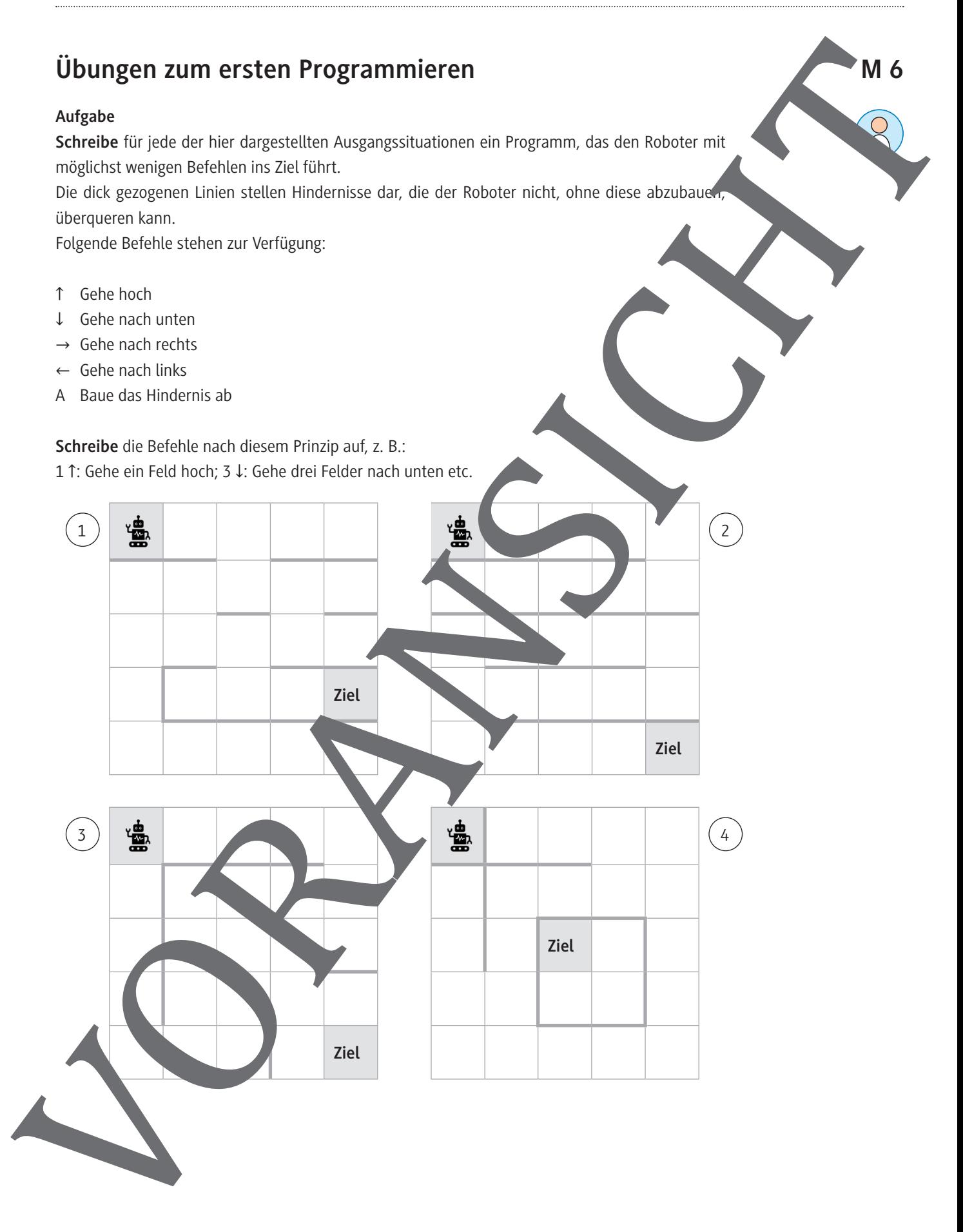

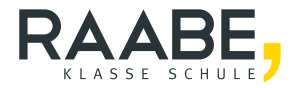

# **Sie wollen mehr für Ihr Fach?**  Bekommen Sie: Ganz einfach zum Download **im RAABE Webshop.**

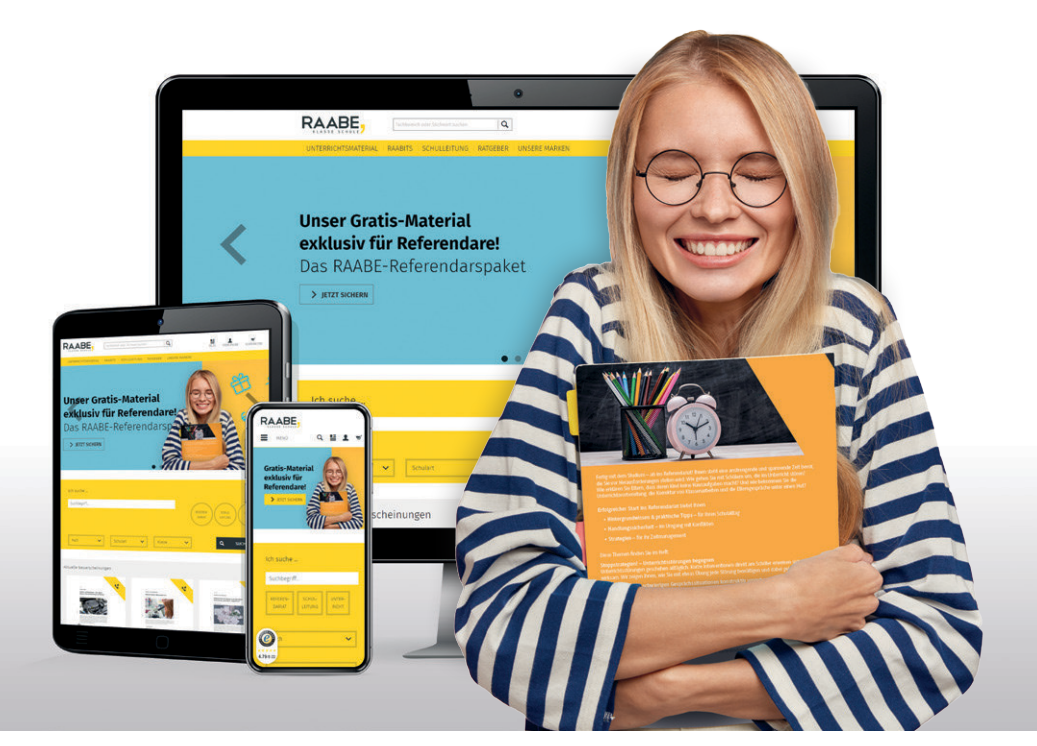

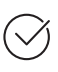

**Über 5.000 Unterrichtseinheiten** sofort zum Download verfügbar

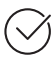

**Webinare und Videos**  für Ihre fachliche und persönliche Weiterbildung

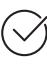

**Attraktive Vergünstigungen** für Referendar:innen mit bis zu 15% Rabatt

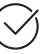

**Käuferschutz** mit Trusted Shops

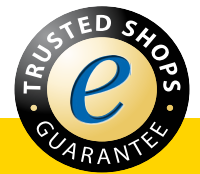

## Jetzt entdecken: **[www.raabe.de](http://www.raabe.de)**